## SoftwareTeacher, Inc.

**U<sub>m</sub>** Microsoft<sup>®</sup> **Office Specialist** Master Instructor

Software Teacher, Inc

A.

**B.** 

C.

D.

954-593-3333 Phone softwareteacher@msn.com Email www.softwareteacher.com Web Upgrade The Most Important Part Of The Computer "YOU"

## **Microsoft Teams Outline**

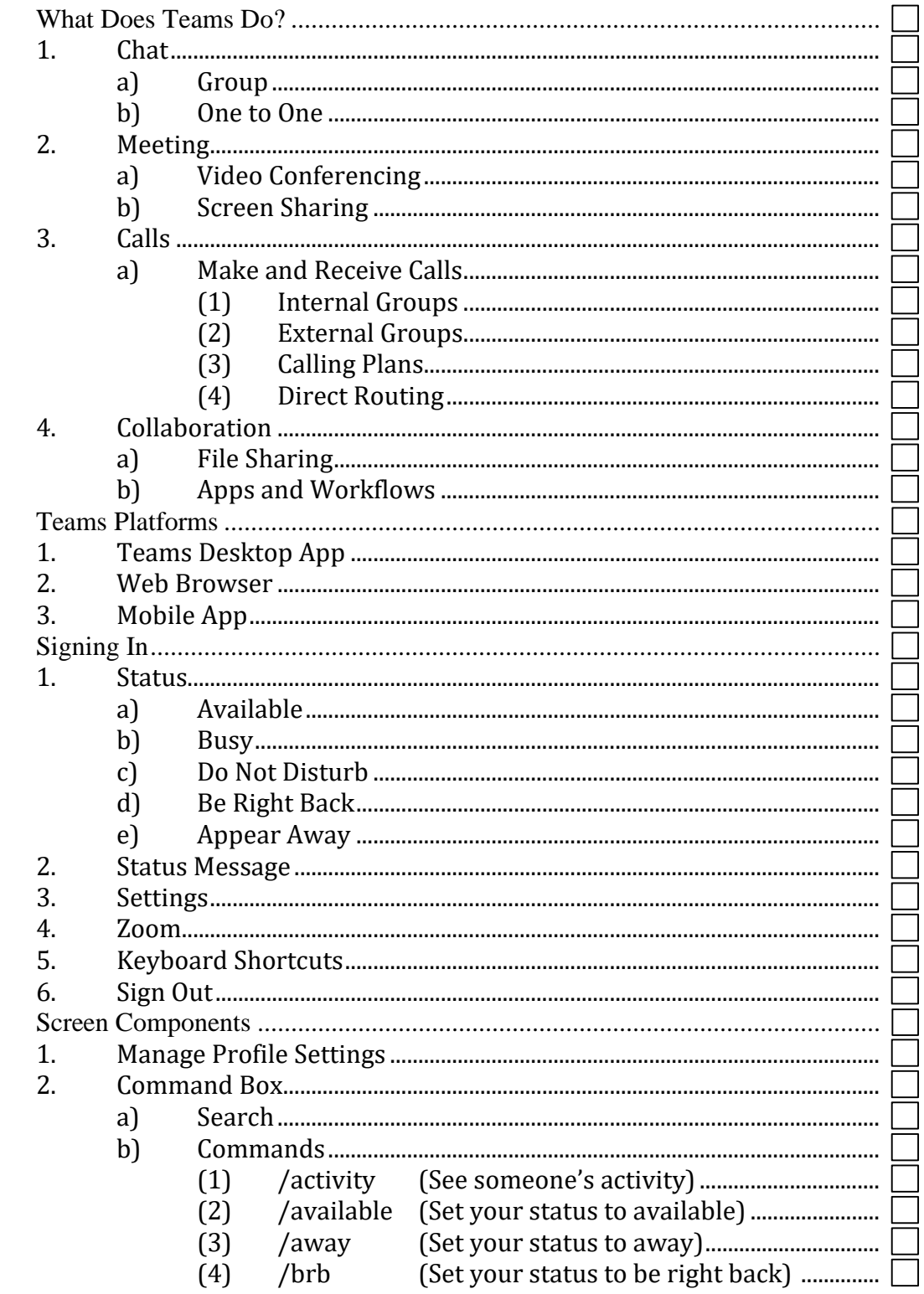

Microsoft Teams Outline Modified: June 10, 2021 Page 2 of 3

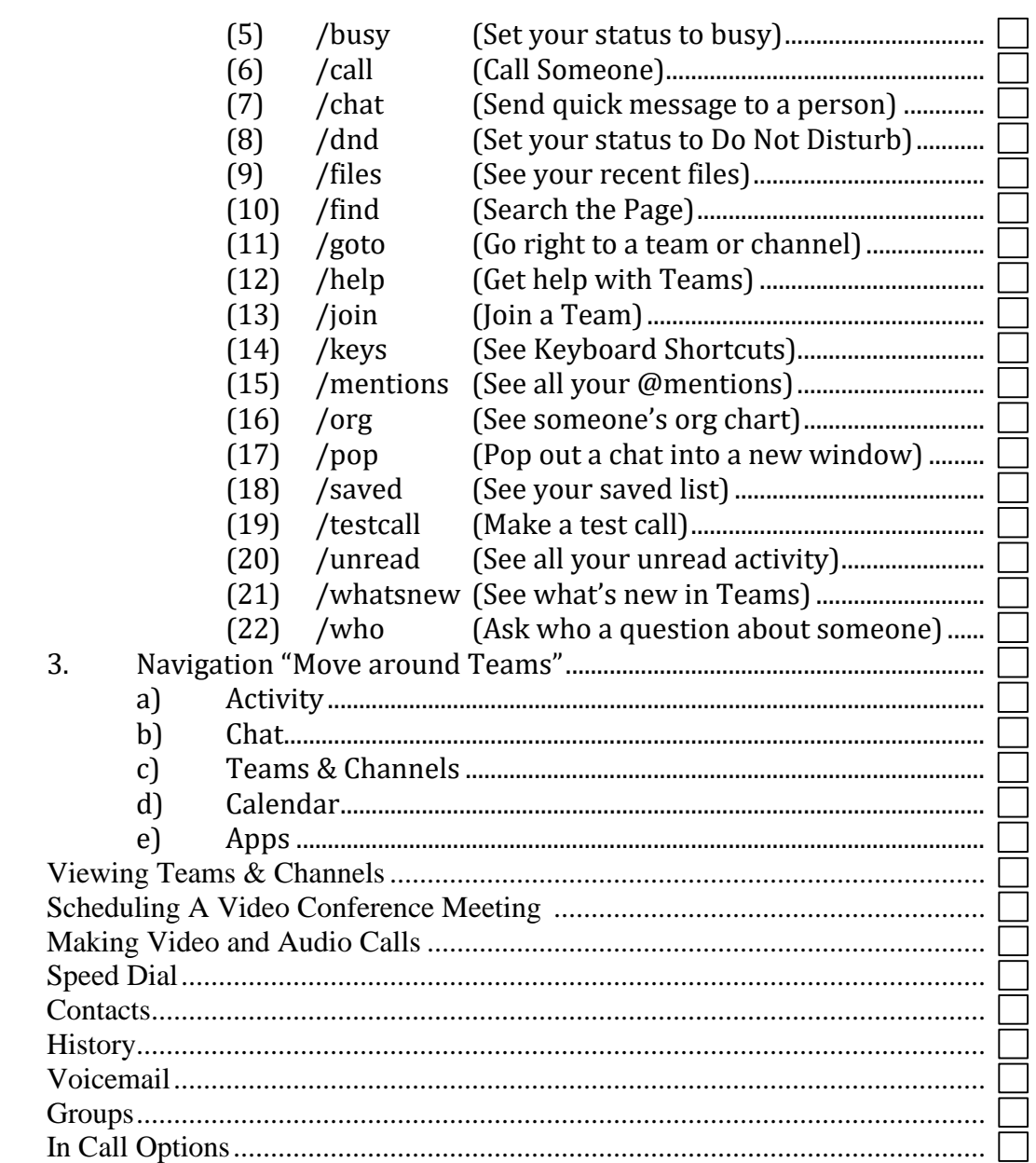

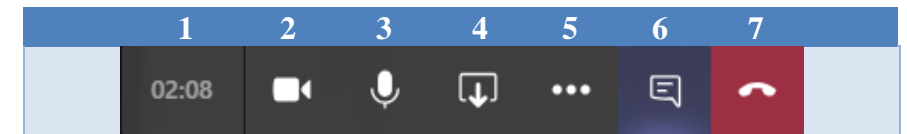

 $E.$  $F<sub>r</sub>$ G.  $H.$  ${\bf I}.$ J. K. L.  $M$ .

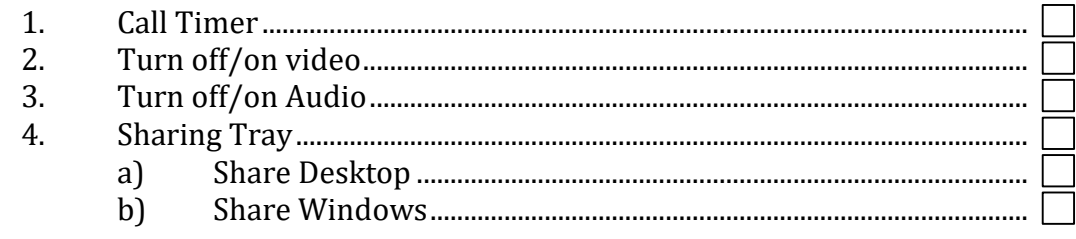

SoftwareTeacher, Inc. 954-593-3333

## Microsoft Teams Outline Modified: June 10, 2021 Page 3 of 3

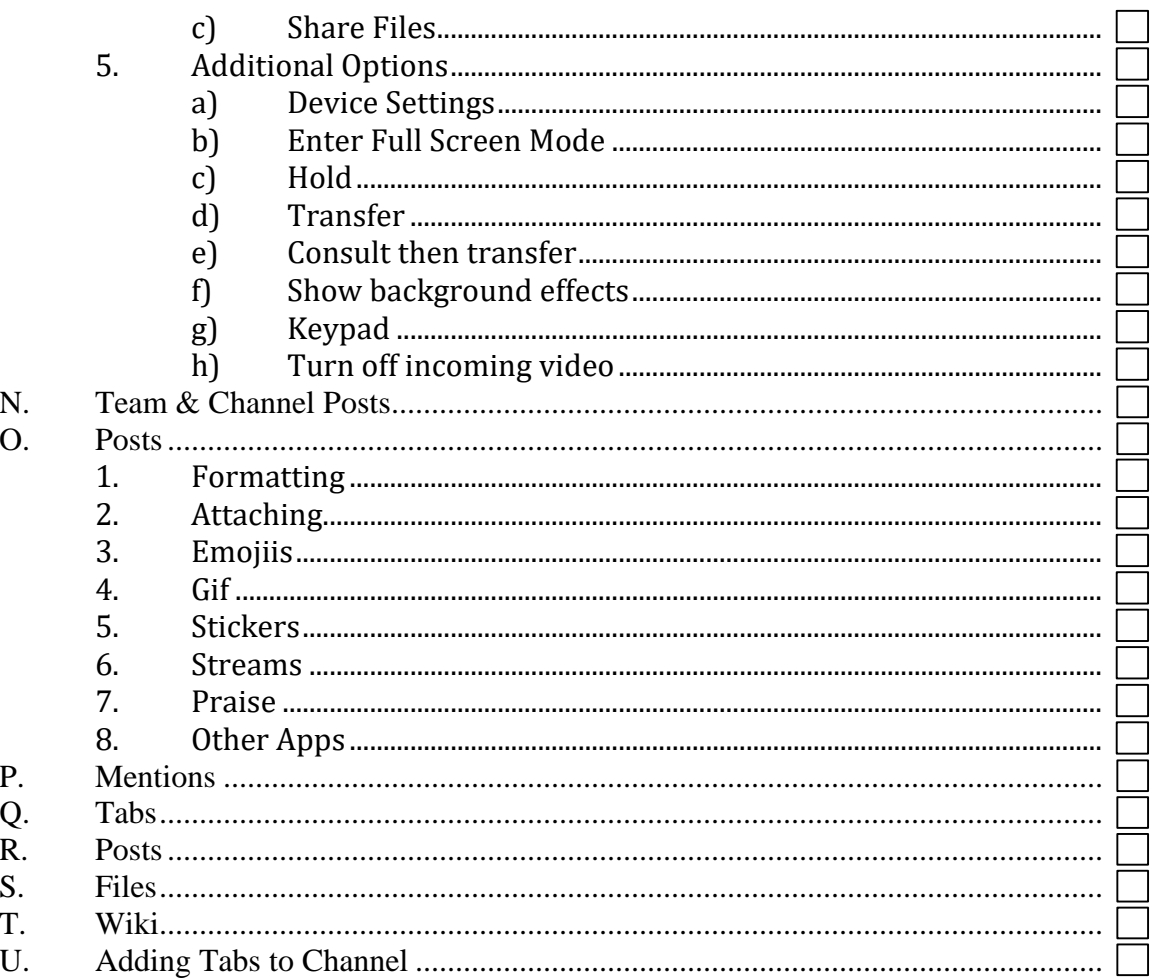